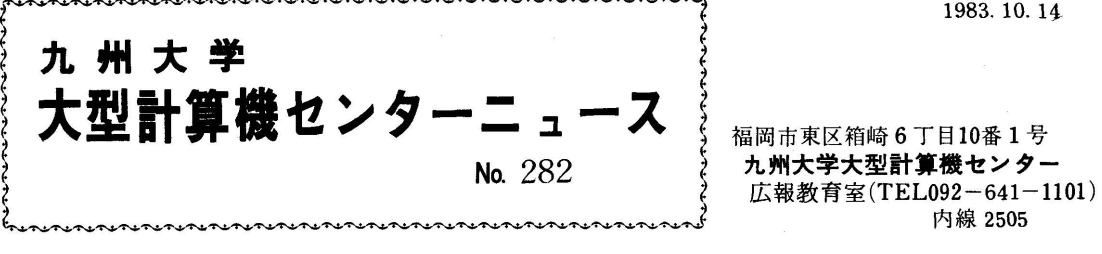

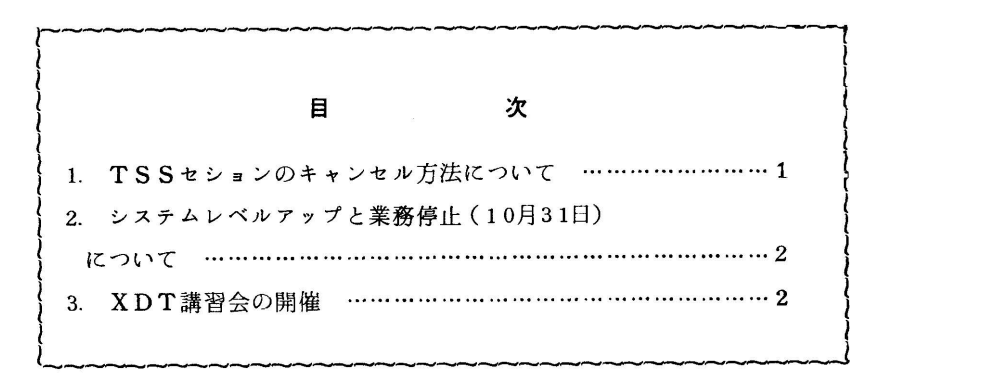

1.TSSセションのキャンセル方法について

TSSセンションの開設中, 何らかの原因で利用者の作業が進まなくなることがあります. 従来, センターにセションのキャンセル依頼をするしか方法がありませんでしたが,10月3日より,利 用者自身でキャンセルできる手段を用意しています.

使用法は次のとおりです.

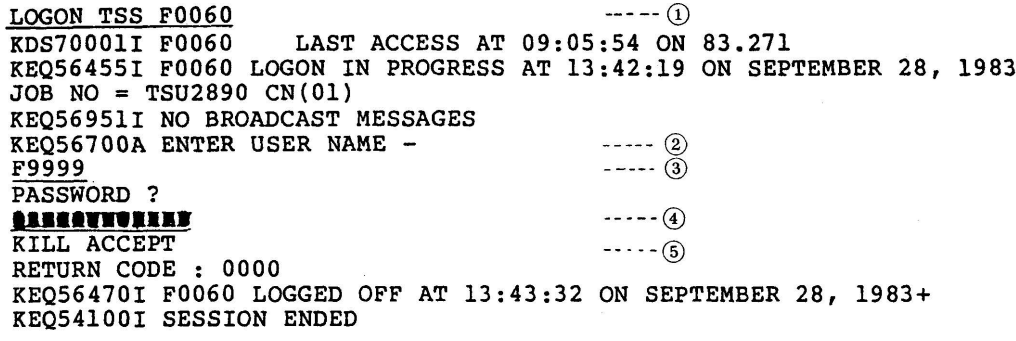

説明:下線部が入力した部分です.

- ①…必ず課題名はFOO60でログオンします.パスワードは不要です.
- ②…課題名を入力せよという督促メッセージです.
- ③…キャンセルするセションの課題名を入力します.
- ④…指定した課題名のパスワードを英大文字で入力します.

⑤…キャンセルを受け付けた時のメッセージです.

(業務掛 電(内)2517)

2.システムレベルァップと業務停止(10月51日)について

11月1日 (火) より, システムレベルアップを行います. このため以下のシステム変更作業の ため, 10月31日(月)は計算サービスを停止させていただきますのでご了承下さい. その主な 内容についてお知らせします.

(り 日本語・図形出力時の課金方法の変更について

システムライタが現在のエクスターナルライタからJESライタに変更になります。これによ って,利用上の違いはありませんが,システム内部の情報で文字パターン数がライン数に含まれ るため,NLP出力時の課金の計算法が次のように変更されます.

①ライン数一ページ数×62>0の時

 (ライン数一〔一ジ数×62)をパターン数とみなし,100パターンにつき1円の課金を 行います. なお,ページについては別に1ページにつき5円の課金を行います.

- ②ライン数一ページ数×62≦0の時 従来どおり,1ページにつき5円の課金を行います.
- (ii) TSSのSYSOUT出力の連絡所送りについて

 従来.TSSのSYSOUT出力の連絡所送りは, MAILコマンドによって行われていまし たが,今回からはLOGON時のDEST(REMOTE)パラメタで行うように変更されます. 以下に,使用例を示します.

例)MAIL処理を行う場合

 LOGON TSS F9999/パスワード DEST(REMOTE) (iψ カタログの効率化について

 現在.データセットのカタログ情報はすべてマスタカタログに登録されており,そのエントリ数 は4万件を超えています.このため,システムのカタログ検索効率が低下しています.そこで, 現在登録されているカタログ情報をシステム用,ユーザ用に分割し,データセットアロケート時 のシステム効率を改善します.

(業務掛 電(内)2517)

## 5 XDT講習会の開催

 標記講習会を下記のとおり開催します.受講希望者は,共同利用掛(電(内)2505)にお申込み ください.なお,講習会準備の都合上,募集定数に達し次第,申込みを締切らせていただきます.

.<br>1980년 - 대한민국의 대한민국의 대한민국의 대한민국의 대한민국의 대한민국의 대한민국의 대한민국의 대한민국의 대한민국의 대한민국의 대한민국의 대한민국의 대한민국의 대한민국의 대한민국의 대한민국의

- ・開催日 11月9日(水)
- ・募集定員 20名
- ・会 場 九州大学大型計算機センター多目的講習室(3階)
- ・内 容 XDT(CRYS tallographic DaTa system)は,英国ケンブリッジ結晶データ センターが世界的規模で集積・配布を行っている有機化合物,有機金属化合物及 び金属間化合物の結晶構造データを推論関係型データベース管理システムAdbis によって構築したデータペースシステムです.

 昨年11月に公開して以来,二度にわたってレベルアップを行い,一応所期の水 準に達しましたので使用法の講習会を開催することにしました.

テキスト センターで用意

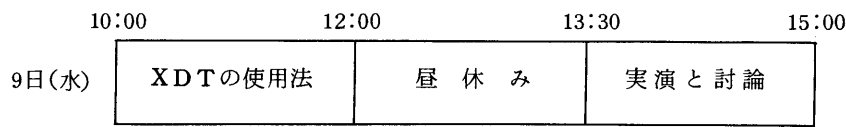

・申込み期限 11月5日(土)

## 参考文献

- 1.河野ほか 結晶構造データベースシステムXDTの使用法(暫定版第1報),九大大型計算機セ ンター広報,16,1,1983,32-53.
- 2.河野ほか 同(暫定版第2報),同上.16,・4,1983,362-378.
- 3. 河野ほか 結晶構造データベースシステムXDTの使用法, 同上, 16, 6 (印刷中).